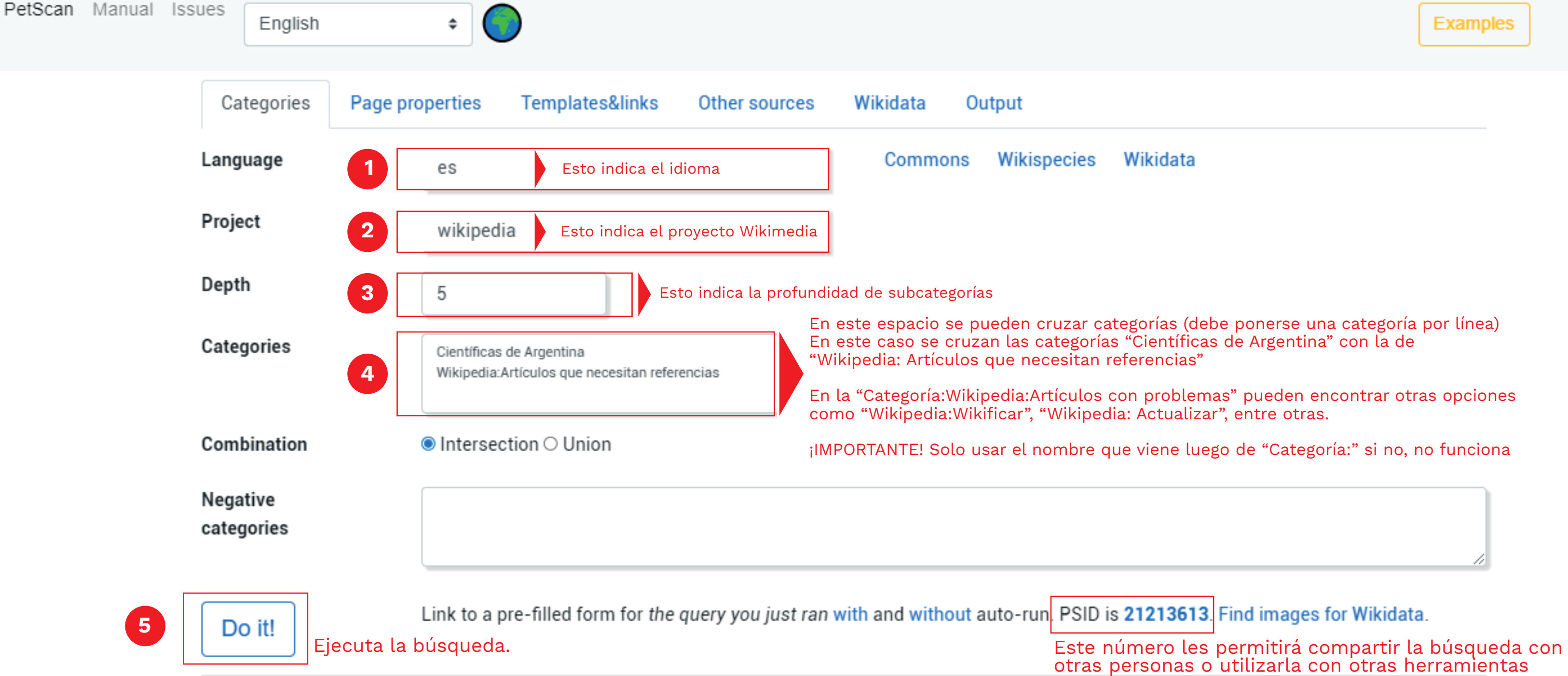

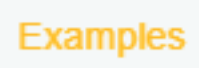

List

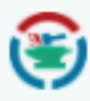

- 
- 
- 

- 
-